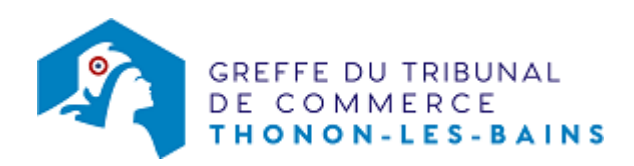

# SC - CHANGEMENT DE GÉRANT DANS UNE SCP D'AVOCATS

### Les démarches à accomplir avant modification du dossier

Publier un avis de modification dans un journal d'annonces légales. Il doit notamment indiquer le nom du nouveau gérant et celui du gérant partant.

Le dossier complet permettant de modifier une inscription au registre du commerce et des sociétés peut être déposé sur le site<https://www.infogreffe.fr/formalites/modifier-une-entreprise>

# Les documents à joindre au dossier de modification

#### Actes à produire

deux exemplaires de l'acte de la société décidant du changement de gérant, certifiés conformes par le nouveau gérant

## Pièces justificatives à joindre au dossier

- [un pouvoir du nouveau gérant](https://www.greffe-tc-thononlesbains.fr/uploads/paris/RCS/docs%20word/modele_pouvoir.doc) s'il n'effectue pas lui-même la formalité
- copie d'un justificatif de parution dans un journal d'annonces légales

Pour le gérant

- une photocopie de la pièce d'identité du nouveau gérant
- [une déclaration sur l'honneur de non-condamnation](https://www.greffe-tc-thononlesbains.fr/uploads/paris/RCS/docs%20word/modele_dnc.doc) signée du nouveau gérant, qui fera l'objet d'une vérification par le juge commis au Registre du Commerce et des Sociétés auprès des services du casier judiciaire national
- une attestation de filiation du nouveau gérant (nom et prénoms des parents), sauf si la filiation figure dans un document déjà produit

### Coût

Joindre à la formalité un règlement de 188.81 € (comprenant 13,53 € de coût de dépôt d'actes).

Répartition du montant exigé pour cette formalité

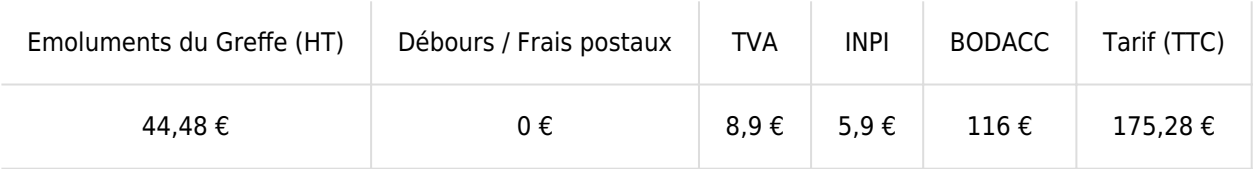

Greffe : émoluments fixés par [arrêté du 10 mars 2020](https://www.legifrance.gouv.fr/jorf/id/JORFTEXT000041663306) du ministre de l'économie et des finances et du ministre de la justice

INPI : Institut National de la Propriété Industrielle (somme reversée par le greffe) BODACC : [Bulletin Officiel des Annonces Civiles et Commerciales](https://www.greffe-tc-thononlesbains.fr/fiche/immatriculationbodacc) (somme reversée par le greffe)